# **Vyper Documentation**

**Vitalik Buterin**

**May 16, 2018**

# **Contents**

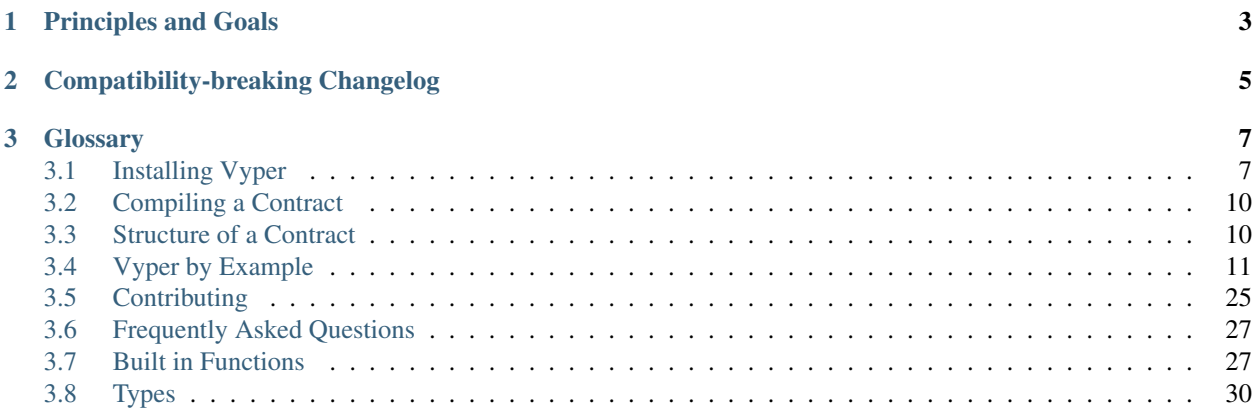

Vyper is an experimental, contract-oriented, pythonic programming language that targets the [Ethereum Virtual Ma](http://ethdocs.org/en/latest/introduction/what-is-ethereum.html#ethereum-virtual-machine)[chine \(EVM\)](http://ethdocs.org/en/latest/introduction/what-is-ethereum.html#ethereum-virtual-machine)

# CHAPTER 1

# Principles and Goals

- <span id="page-6-0"></span>• Security: It should be possible and natural to build secure smart-contracts in Vyper.
- Language and compiler simplicity: The language and the compiler implementation should strive to be simple.
- Auditability: Vyper code should be maximally human-readable. Furthermore, it should be maximally difficult to write misleading code. Simplicity for the reader is more important than simplicity for the writer, and simplicity for readers with low prior experience with Vyper (and low prior experience with programming in general) is particularly important.

Because of this Vyper aims to provide the following features:

- Bounds and overflow checking: On array accesses as well as on arithmetic level.
- Support for signed integers and decimal fixed point numbers
- Decidability: It should be possible to compute a precise upper bound for the gas consumption of any function call.
- Strong typing: Including support for units (e.g. timestamp, timedelta, seconds, wei, wei per second, meters per second squared).
- Small and understandable compiler code
- Limited support for pure functions: Anything marked constant is not allowed to change the state.

Following the principles and goals, Vyper does not provide the following features:

- **Modifiers**: For example in Solidity you can define a function foo() mod1 { ... }, where mod1 can be defined elsewhere in the code to include a check that is done before execution, a check that is done after execution, some state changes, or possibly other things. Vyper does not have this, because it makes it too easy to write misleading code. mod1 just looks too innocuous for something that could add arbitrary pre-conditions, post-conditions or state changes. Also, it encourages people to write code where the execution jumps around the file, harming auditability. The usual use case for a modifier is something that performs a single check before execution of a program; our recommendation is to simply inline these checks as asserts.
- Class inheritance: Class inheritance requires people to jump between multiple files to understand what a program is doing, and requires people to understand the rules of precedence in case of conflicts ("Which class's

function 'X' is the one that's actually used?"). Hence, it makes code too complicated to understand which negatively impacts auditability.

- Inline assembly: Adding inline assembly would make it no longer possible to search for a variable name in order to find all instances where that variable is read or modified.
- Operator overloading: Operator overloading makes writing misleading code possible. For example "+" could be overloaded so that it executes commands the are not visible at first glance, such as sending funds the user did not want to send.
- Recursive calling: Recursive calling makes it impossible to set an upper bound on gas limits, opening the door for gas limit attacks.
- Infinite-length loops: Similar to recurisve calling, infinite-length loops make it impossible to set an upper bound on gas limits, opening the door for gas limit attacks.
- Binary fixed point: Decimal fixed point is better, because any decimal fixed point value written as a literal in code has an exact representation, whereas with binary fixed point approximations are often required (e.g.  $(0.2)_{10}$ )  $=(0.001100110011...)_2$ , which needs to be truncated), leading to unintuitive results, e.g. in Python  $0.3 + 0.3 + 0.3 + 0.3$  $0.3 + 0.1 = 1$ .

# CHAPTER 2

# Compatibility-breaking Changelog

- <span id="page-8-0"></span>• 2018.03.20: Renaming \_\_log\_to event.
- 2018.02.22: Renaming num to int128, and num256 to uint256.
- 2018.02.13: Ban functions with payable and constant decorators.
- 2018.02.12: Division by num returns decimal type.
- 2018.02.09: Standardize type conversions.
- 2018.02.01: Functions cannot have the same name as globals.
- 2018.01.27: Change getter from get\_var to var.
- 2018.01.11: Change version from 0.0.2 to 0.0.3
- 2018.01.04: Types need to be specified on assignment [\(VIP545\)](https://github.com/ethereum/vyper/issues/545).
- 2017.01.02 Change as\_wei\_value to use quotes for units.
- 2017.12.25: Change name from Viper to Vyper.
- 2017.12.22: Add continue for loops
- 2017.11.29: @internal renamed to @private.
- 2017.11.15: Functions require either @internal or @public decorators.
- 2017.07.25: The def foo ()  $\rightarrow$  num (const): ... syntax no longer works; you now need to do def foo()  $\rightarrow$  num: ... with a @constant decorator on the previous line.
- 2017.07.25: Functions without a @payable decorator now fail when called with nonzero wei.
- 2017.07.25: A function can only call functions that are declared above it (that is, A can call B only if B appears earlier in the code than A does). This was introduced to prevent infinite looping through recursion.

# CHAPTER 3

# **Glossary**

## <span id="page-10-1"></span><span id="page-10-0"></span>**3.1 Installing Vyper**

Don't panic if the installation fails. Vyper is still under development and undergoes constant changes. Installation will be much more simplified and optimized after a stable version release.

Take a deep breath, follow the instructions, and please [create an issue](https://github.com/ethereum/vyper/issues) if you encounter any errors.

Note: The easiest way to try out the language, experiment with examples, and compile code to bytecode or LLL is to use the online compiler at [https://vyper.tools.](https://vyper.tools)

### **3.1.1 Prerequisites**

#### **Installing Python 3.6**

Vyper can only be built using Python 3.6 and higher. If you are already running Python 3.6, skip to the next section, else follow the instructions here to make sure you have the correct Python version installed, and are using that version.

#### **Ubuntu**

#### **16.04 and older**

Start by making sure your packages are up-to-date:

```
sudo apt-get update
sudo apt-get -y upgrade
```
Install Python 3.6 and some necessary packages:

```
sudo apt-get install build-essential libssl-dev libffi-dev
wget https://www.python.org/ftp/python/3.6.2/Python-3.6.2.tgz
tar xfz Python-3.6.2.tgz
cd Python-3.6.2/
./configure --prefix /usr/local/lib/python3.6
sudo make
sudo make install
```
#### **16.10 and newer**

From Ubuntu 16.10 onwards, the Python 3.6 version is in the *universe* repository.

Run the following commands to install:

```
sudo apt-get update
sudo apt-get install python3.6
```
#### **MacOS**

Make sure you have Homebrew installed. If you don't have the *brew* command available on the terminal, follow [these](https://docs.brew.sh/Installation.html) [instructions](https://docs.brew.sh/Installation.html) to get Homebrew on your system.

To install Python 3.6, follow the instructions here: [Installing Python 3 on Mac OS X](http://python-guide.readthedocs.io/en/latest/starting/install3/osx/)

Also, ensure the GMP arithmetic library is installed using *brew*:

brew install gmp

#### **Creating a virtual environment**

It is strongly recommended to install Vyper in a virtual Python environment, so that new packages installed and dependencies built are strictly contained in your Vyper project and will not alter or affect your other development environment set-up.

To create a new virtual environment for Vyper run the following commands:

```
virtualenv -p python3.6 --no-site-packages ~/vyper-venv
source ~/vyper-venv/bin/activate
```
To find out more about virtual environments, check out: [virtualenv guide.](https://virtualenv.pypa.io/en/stable/)

### **3.1.2 Installation**

Again, it is strongly recommended to install Vyper in a virtual Python environment. This guide assumes you are in a virtual environment containing Python 3.6.

Get the latest version of Vyper by cloning the Github repository, and run the install and test commands:

```
git clone https://github.com/ethereum/vyper.git
cd vyper
make
make test
```
Additionally, you may try to compile an example contract by running:

vyper examples/crowdfund.v.py

If everything works correctly, you are now able to compile your own smart contracts written in Vyper. However, please keep in mind that Vyper is still experimental and not ready for production!

Note: If you get the error *fatal error: openssl/aes.h: No such file or directory* in the output of *make*, then run *sudo apt-get install libssl-dev1*, then run *make* again.

#### For MacOS users:

Apple has deprecated use of OpenSSL in favor of its own TLS and crypto libraries. This means that you will need to export some OpenSSL settings yourself, before you can install Vyper.

Use the following commands:

```
export CFLAGS="-I$(brew --prefix openssl)/include"
export LDFLAGS="-L$(brew --prefix openssl)/lib"
pip install scrypt
```
Now you can run the install and test commands again:

make make test

If you get the error *ld: library not found for -lyaml* in the output of *make*, make sure *libyaml* is installed using *brew info libyaml*. If it is installed, add its location to the compile flags as well:

export CFLAGS="-I\$(brew --prefix openssl)/include -I\$(brew --prefix libyaml)/include" export LDFLAGS="-L\$(brew --prefix openssl)/lib -L\$(brew --prefix libyaml)/lib"

You can then run *make* and *make test* again.

#### **3.1.3 Docker**

A Dockerfile is provided in the master branch of the repository. In order to build a Docker Image please run:

```
docker build https://github.com/ethereum/vyper.git -t vyper:1
docker run -it vyper:1 /bin/bash
```
To ensure that everything works correctly after the installtion, please run the test commands and try compiling a contract:

```
make test
vyper examples/crowdfund.v.py
```
### **3.1.4 Snap**

Vyper is published in the snap store. In any of the [supported Linux distros,](https://snapcraft.io/docs/core/install) install it with:

sudo snap install vyper --edge

(Note that this is an experimental and unstable release, at the moment)

# <span id="page-13-4"></span><span id="page-13-0"></span>**3.2 Compiling a Contract**

To compile a contract, use:

vyper yourFileName.v.py

Note: Since .vy is not officially a language supported by any syntax highlighters or linters, it is recommended to name your Vyper file ending with *.vy* or optionally *.v.py* in order to have Python syntax highlighting.

An [online compiler](https://vyper.online/) is available as well, which lets you experiment with the language without having to install Vyper. The online compiler allows you to compile to bytecode and/or LLL.

Note: While the vyper version of the online compiler is updated on a regular basis it might be a bit behind the latest version found in the master branch of the repository.

### <span id="page-13-1"></span>**3.3 Structure of a Contract**

Contracts in Vyper are contained within files, with each file being one smart-contract. Files in Vyper are similar to classes in object-oriented languages. Each file can contain declarations of *[State Variables](#page-13-2)*, *[Functions](#page-13-3)*, and structurestructs-types.

### <span id="page-13-2"></span>**3.3.1 State Variables**

State variables are values which are permanently stored in contract storage.

```
storedData: int128
```
See the *[Types](#page-33-0)* section for valid state variable types and visibility-and-getters for possible choices for visibility.

### <span id="page-13-3"></span>**3.3.2 Functions**

Functions are the executable units of code within a contract.

```
@public
@payable
def bid(): // Function
  // ...
```
Function-calls can happen internally or externally and have different levels of visibility (visibility-and-getters) towards other contracts. Functions must be decorated with either @public or @private.

### **3.3.3 Events**

Events may be logged in specially indexed data structures that allow clients, including light clients, to efficiently search for them.

```
Payment: event ({amount: int128, arg2: indexed(address)})
total_paid: int128
@public
def pay():
    self.total_paid += msg.value
    log.Payment(msg.value, msg.sender)
```
Events must be declared before global declarations and function definitions.

# <span id="page-14-0"></span>**3.4 Vyper by Example**

### **3.4.1 Simple Open Auction**

As an introductory example of a smart contract written in Vyper, we will begin with a simple open auction contract. As we dive into the code, it is important to remember that all Vyper syntax is valid Python3 syntax, however not all Python3 functionality is available in Vyper.

In this contract, we will be looking at a simple open auction contract where participants can submit bids during a limited time period. When the auction period ends, a predetermined beneficiary will receive the amount of the highest bid.

```
1 # Open Auction
2
3 # Auction params
4 # Beneficiary receives money from the highest bidder
5 beneficiary: public(address)
6 auction_start: public(timestamp)
7 auction_end: public(timestamp)
8
9 # Current state of auction
10 highest_bidder: public(address)
11 highest_bid: public(wei_value)
12
13 \mid \text{\#} Set to true at the end, disallows any change
14 ended: public(bool)
15
16 \mid # Create a simple auction with `_bidding_time`
17 \mid \# seconds bidding time on behalf of the
\frac{1}{8} # beneficiary address `_beneficiary`.
19 @public
20 def __init__(_beneficiary: address, _bidding_time: timedelta):
21 self.beneficiary = _beneficiary
22 self.auction_start = block.timestamp
23 self.auction_end = self.auction_start + _bidding_time
24
25 # Bid on the auction with the value sent
26 # together with this transaction.
27 \mid # The value will only be refunded if the
28 # auction is not won.
29 @public
30 @payable
31 def bid():
32 # Check if bidding period is over.
```
 

(continued from previous page)

```
33 assert block.timestamp < self.auction_end
34 # Check if bid is high enough
35 assert msg.value > self.highest_bid
36 if not self.highest_bid == 0:
37 # Sends money back to the previous highest bidder
38 send(self.highest_bidder,self.highest_bid)
39 self.highest_bidder = msg.sender
40 self.highest_bid = msg.value
43 \# End the auction and send the highest bid
44 # to the beneficiary.
45 @public
46 def end_auction():
47 \pm It is a good guideline to structure functions that interact
48 | # with other contracts (i.e. they call functions or send Ether)
49 # into three phases:
50 # 1. checking conditions
51 # 2. performing actions (potentially changing conditions)
52 \parallel # 3. interacting with other contracts
53 # If these phases are mixed up, the other contract could call
54 # back into the current contract and modify the state or cause
55 # effects (Ether payout) to be performed multiple times.
56 # If functions called internally include interaction with external
57 # contracts, they also have to be considered interaction with
58 # external contracts.
60 # 1. Conditions
61 # Check if auction endtime has been reached
62 assert block.timestamp >= self.auction_end
63 # Check if this function has already been called
64 assert not self.ended
66 + 2. Effects
67 self.ended = True
69 # 3. Interaction
      send(self.beneficiary, self.highest_bid)
```
As you can see, this example only has a constructor, two methods to call, and a few variables to manage the contract state. Believe it or not, this is all we need for a basic implementation of an auction smart contract.

Let's get started!

```
# Auction params
# Beneficiary receives money from the highest bidder
beneficiary: public(address)
auction_start: public(timestamp)
auction_end: public(timestamp)
# Current state of auction
highest_bidder: public(address)
highest_bid: public(wei_value)
# Set to true at the end, disallows any change
ended: public(bool)
```
We begin by declaring a few variables to keep track of our contract state. We initialize a global variable

<span id="page-16-0"></span>beneficiary by calling public on the datatype address. The beneficiary will be the receiver of money from the highest bidder. We also initialize the variables auction\_start and auction\_end with the datatype timestamp to manage the open auction period and highest bid with datatype wei value, the smallest denomination of ether, to manage auction state. The variable ended is a boolean to determine whether the auction is officially over.

You may notice all of the variables being passed into the public function. By declaring the variable *public*, the variable is callable by external contracts. Initializing the variables without the public function defaults to a private declaration and thus only accessible to methods within the same contract. The public function additionally creates a 'getter' function for the variable, accessible with a call such as self.get\_beneficiary(some\_address).

Now, the constructor.

The contract is initialized with two arguments: \_beneficiary of type address and bidding\_time with type timedelta, the time difference between the start and end of the auction. We then store these two pieces of information into the contract variables self.beneficiary and self.auction\_end. Notice that we have access to the current time by calling block.timestamp. block is an object available within any Vyper contract and provides information about the block at the time of calling. Similar to block, another important object available to us within the contract is msg, which provides information on the method caller as we will soon see.

With initial setup out of the way, lets look at how our users can make bids.

The @payable decorator will allow a user to send some ether to the contract in order to call the decorated method. In this case, a user wanting to make a bid would call the bid() method while sending an amount equal to their desired bid (not including gas fees). When calling any method within a contract, we are provided with a built-in variable msg and we can access the public address of any method caller with  $\text{msg}$ , sender. Similarly, the amount of ether a user sends can be accessed by calling msg.value.

Warning: msq.sender will change between internal function calls so that if you're calling a function from the outside, it's correct for the first function call. But then, for the function calls after, msg.sender will reference the contract itself as opposed to the sender of the transaction.

Here, we first check whether the current time is before the auction's end time using the assert function which takes any boolean statement. We also check to see if the new bid is greater than the highest bid. If the two assert statements pass, we can safely continue to the next lines; otherwise, the bid() method will throw an error and revert the transaction. If the two assert statements the check that the previous bid is not equal to zero pass, we can safely conclude that we have a valid new highest bid. We will send back the previous highest\_bid to the previous highest bidder and set our new highest bid and highest bidder.

With the auction\_end() method, we check whether our current time is past the auction\_end time we set upon initialization of the contract. We also check that  $\text{self}$ . ended had not previously been set to True. We do this to prevent any calls to the method if the auction had already ended, which could potentially be malicious if the check had not been made. We then officially end the auction by setting self.ended to True and sending the highest bid amount to the beneficiary.

And there you have it - an open auction contract. Of course, this is a simplified example with barebones functionality and can be improved. Hopefully, this has provided some insight to the possibilities of Vyper. As we move on to exploring more complex examples, we will encounter more design patterns and features of the Vyper language.

And of course, no smart contract tutorial is complete without a note on security.

Note: It's always important to keep security in mind when designing a smart contract. As any application becomes more complex, the greater the potential for introducing new risks. Thus, it's always good practice to keep contracts as readable and simple as possible.

Whenever you're ready, let's turn it up a notch in the next example.

### **3.4.2 Safe Remote Purchases**

In this example, we have an escrow contract implementing a system for a trustless transaction between a buyer and a seller. In this system, a seller posts an item for sale and makes a deposit to the contract of twice the item's value. At this moment, the contract has a balance of 2 \* value. The seller can reclaim the deposit and close the sale as long as a buyer has not yet made a purchase. If a buyer is interested in making a purchase, they would make a payment and submit an equal amount for deposit (totaling 2 \* value) into the contract and locking the contract from further modification. At this moment, the contract has a balance of 4 \* value and the seller would send the item to buyer. Upon the buyer's receipt of the item, the buyer will mark the item as received in the contract, thereby returning the buyer's deposit (not payment), releasing the remaining funds to the seller, and completing the transaction.

There are certainly others ways of designing a secure escrow system with less overhead for both the buyer and seller, but for the purpose of this example, we want to explore one way how an escrow system can be implemented trustlessly.

Let's go!

```
1 #Safe Remote Purchase
2 #Originally from
   3 #https://github.com/ethereum/solidity/blob/develop/docs/solidity-by-example.rst
4 #ported to vyper and optimized
5
6 #Rundown of the transaction:
7 #1. Seller posts item for sale and posts safety deposit of double the item value.
\ast # Balance is 2*value.
9 #(1.1. Seller can reclaim deposit and close the sale as long as nothing was purchased.
   ˓→)
10 #2. Buyer purchases item (value) plus posts an additional safety deposit (Item value).
\parallel # Balance is 4*value.
12 #3. Seller ships item.
13 \mid #4. Buyer confirms receiving the item. Buyer's deposit (value) is returned.
14 #Seller's deposit (2*value) + items value is returned. Balance is 0.
15
16 value: public(wei_value) #Value of the item
17 seller: public(address)
18 buyer: public(address)
19 unlocked: public(bool)
20 #@constant
_{21} #def unlocked() -> bool: #Is a refund possible for the seller?
x \frac{1}{x} return (self.balance == self.value*2)
23
24 @public
25 @payable
26 def __init__():
27 assert (msg.value % 2) == 0
28 self.value = floor(msg.value / 2) #The seller initializes the contract by
29 #posting a safety deposit of 2*value of the item up for sale.
30 self.seller = msg.sender
31 self.unlocked = true
32
33 @public
34 def abort():
35 assert self.unlocked #Is the contract still refundable?
36 assert msg.sender == self.seller #Only the seller can refund
37 # his deposit before any buyer purchases the item.
38 selfdestruct(self.seller) #Refunds the seller and deletes the contract.
39
40 @public
41 @payable
```

```
42 def purchase():
43 assert self.unlocked #Is the contract still open (is the item still up for sale)?
44 assert msg.value == (2*self.value) #Is the deposit the correct value?
45 self.buyer = msg.sender
46 self.unlocked = false
47
48 @public
49 def received():
50 assert not self.unlocked #Is the item already purchased and pending confirmation
51 # from the buyer?
52 assert msg.sender == self.buyer
53 send(self.buyer, self.value) #Return the buyer's deposit (=value) to the buyer.
54 selfdestruct(self.seller) #Return the seller's deposit (=2*value)
55 # and the purchase price (=value) to the seller.
```
This is also a moderately short contract, however a little more complex in logic. Let's break down this contract bit by bit.

```
value: public(wei_value) #Value of the item
seller: public(address)
buyer: public(address)
unlocked: public(bool)
```
Like the other contracts, we begin by declaring our global variables public with their respective datatypes. Remember that the public function allows the variables to be *readable* by an external caller, but not *writeable*.

With a @payable decorator on the constructor, the contract creator will be required to make an initial deposit equal to twice the item's value to initialize the contract, which will be later returned. This is in addition to the gas fees needed to deploy the contract on the blockchain, which is not returned. We assert that the deposit is divisible by 2 to ensure that the seller deposited a valid amount. The constructor stores the item's value in the contract variable  $\text{self}$ .  $\text{value}$ and saves the contract creator into self.seller. The contract variable self.unlocked is initialized to True.

The abort() method is a method only callable by the seller and while the contract is still unlocked—meaning it is callable only prior to any buyer making a purchase. As we will see in the purchase() method that when a buyer calls the purchase() method and sends a valid amount to the contract, the contract will be locked and the seller will no longer be able to call abort().

When the seller calls abort () and if the assert statements pass, the contract will call the selfdestruct () function and refunds the seller and subsequently destroys the contract.

Like the constructor, the purchase () method has a @payable decorator, meaning it can be called with a payment. For the buyer to make a valid purchase, we must first assert that the contract's unlocked property is True and that the amount sent is equal to twice the item's value. We then set the buyer to the msg.sender and lock the contract. At this point, the contract has a balance equal to 4 times the item value and the seller must send the item to the buyer.

Finally, upon the buyer's receipt of the item, the buyer can confirm their receipt by calling the received() method to distribute the funds as intended—where the seller receives 3/4 of the contract balance and the buyer receives 1/4.

By calling received(), we begin by checking that the contract is indeed locked, ensuring that a buyer had previously paid. We also ensure that this method is only callable by the buyer. If these two assert statements pass, we refund the buyer their initial deposit and send the seller the remaining funds. The contract is finally destroyed and the transaction is complete.

Whenever we're ready, let's move on to the next example.

### **3.4.3 Crowdfund**

Now, let's explore a straightforward example for a crowdfunding contract where prospective participants can contribute funds to a campaign. If the total contribution to the campaign reaches or surpasses a predetermined funding goal, the funds will be sent to the beneficiary at the end of the campaign deadline. Participants will be refunded their respective contributions if the total funding does not reach its target goal.

```
1 #Setup private variables (only callable from within the contract)
2 funders: {sender: address, value: wei_value}[int128]
3 nextFunderIndex: int128
4 beneficiary: address
5 deadline: timestamp
6 goal: wei_value
7 refundIndex: int128
8 timelimit: timedelta
\overline{9}10 # Setup global variables
11 @public
12 def __init__(_beneficiary: address, _goal: wei_value, _timelimit: timedelta):
13 self.beneficiary = _beneficiary
14 self.deadline = block.timestamp + _timelimit
15 self.timelimit = _timelimit
16 self.goal = qoal17
\vert \# Participate in this crowdfunding campaign
19 @public
20 @payable
21 def participate():
22 assert block.timestamp < self.deadline
23 nfi: int128 = self.nextFunderIndex
24 self.funders[nfi] = {sender: msg.sender, value: msg.value}
25 self.nextFunderIndex = nfi + 1
26
27 # Enough money was raised! Send funds to the beneficiary
28 @public
29 def finalize():
30 assert block.timestamp >= self.deadline and self.balance >= self.goal
31 | selfdestruct (self.beneficiary)
32
33 # Not enough money was raised! Refund everyone (max 30 people at a time
34 \# to avoid gas limit issues)
35 @public
36 def refund():
37 assert block.timestamp >= self.deadline and self.balance < self.goal
38 ind: int128 = self.refundIndex
39 for i in range(ind, ind + 30):
40 if i >= self.nextFunderIndex:
41 self.refundIndex = self.nextFunderIndex
42 return
43 send(self.funders[i].sender, self.funders[i].value)
44 self.funders[i] = None
45 \vert self.refundIndex = ind + 30
```
Most of this code should be relatively straightforward after going through our previous examples. Let's dive right in.

```
#Setup private variables (only callable from within the contract)
funders: {sender: address, value: wei_value}[int128]
nextFunderIndex: int128
```
<span id="page-20-0"></span>beneficiary: address deadline: timestamp goal: wei\_value refundIndex: int128 timelimit: timedelta

Like other examples, we begin by initiating our variables - except this time, we're not calling them with the  $\text{public}$ function. Variables initiated this way are, by default, private.

..note :: Unlike the existence of the function  $public()$ , there is no equivalent  $private()$  function. Variables simply default to private if initiated without the public() function.

The funders variable is initiated as a mapping where the key is a number, and the value is a struct representing the contribution of each participant. This struct contains each participant's public address and their respective value contributed to the fund. The key corresponding to each struct in the mapping will be represented by the variable nextFunderIndex which is incremented with each additional contributing participant. Variables initialized with the int128 type without an explicit value, such as  $nextFinderIndex$ , defaults to 0. The beneficiary will be the final receiver of the funds once the crowdfunding period is over—as determined by the deadline and timelimit variables. The goal variable is the target total contribution of all participants. refundIndex is a variable for bookkeeping purposes in order to avoid gas limit issues in the scenario of a refund.

Our constructor function takes 3 arguments: the beneficiary's address, the goal in wei value, and the difference in time from start to finish of the crowdfunding. We initialize the arguments as contract variables with their corresponding names. Additionally, a self.deadline is initialized to set a definitive end time for the crowdfunding period.

Now lets take a look at how a person can participate in the crowdfund.

Once again, we see the @payable decorator on a method, which allows a person to send some ether along with a call to the method. In this case, the participate () method accesses the sender's address with msg.sender and the corresponding amount sent with msg.value. This information is stored into a struct and then saved into the funders mapping with self.nextFunderIndex as the key. As more participants are added to the mapping, self.nextFunderIndex increments appropriately to properly index each participant.

The finalize() method is used to complete the crowdfunding process. However, to complete the crowdfunding, the method first checks to see if the crowdfunding period is over and that the balance has reached/passed its set goal. If those two conditions pass, the contract calls the selfdestruct() function and sends the collected funds to the beneficiary.

Note: Notice that we have access to the total amount sent to the contract by calling self.balance, a variable we never explicitly set. Similar to msg and block, self.balance is a built-in variable thats available in all Vyper contracts.

We can finalize the campaign if all goes well, but what happens if the crowdfunding campaign isn't successful? We're going to need a way to refund all the participants.

In the refund() method, we first check that the crowdfunding period is indeed over and that the total collected balance is less than the goal with the assert statement . If those two conditions pass, we then loop through every participant and call send() to send each participant their respective contribution. For the sake of gas limits, we group the number of contributors in batches of 30 and refund them one at a time. Unfortunately, if there's a large number of of participants, multiple calls to refund() may be necessary.

### **3.4.4 Voting**

In this contract, we will implement a system for participants to vote on a list of proposals. The chairperson of the contract will be able to give each participant the right to vote, and each participant may choose to vote, or delegate their vote to another voter. Finally, a winning proposal will be determined upon calling the winning\_proposals() method, which iterates through all the proposals and returns the one with the greatest number of votes.

```
1 # Voting with delegation.
2
3 # Information about voters
4 voters: public({
5 # weight is accumulated by delegation
6 weight: int128,
7 # if true, that person already voted (which includes voting by delegating)
8 voted: bool,
9 # person delegated to
10 delegate: address,
11 # index of the voted proposal, which is not meaningful unless `voted` is True.
12 vote: int128
\vert \vert [address])
14
15 \mid # This is a type for a list of proposals.
16 proposals: public({
17 # short name (up to 32 bytes)
18 name: bytes32,
19 # int128ber of accumulated votes
20 vote_count: int128
21 }[int128])
22
23 voter_count: public(int128)
24 chairperson: public(address)
25 int128_proposals: public(int128)
26
27 @public
28 @constant
29 def delegated(addr: address) -> bool:
30 # equivalent to
31 # self.voters[addr].delegate != 0x0000000000000000000000000000000000000000
32 return not not self.voters[addr].delegate
33
34 @public
35 @constant
36 def directly_voted(addr: address) -> bool:
37 # not <address> equivalent to
38 # <address> == 0x0000000000000000000000000000000000000000
39 return self.voters[addr].voted and not self.voters[addr].delegate
40
41 # Setup global variables
42 @public
43 def __init__(_proposalNames: bytes32[2]):
44 self.chairperson = msg.sender
45 self.voter_count = 0
46 for i in range(2):
47 self.proposals[i] = {
48 name: _proposalNames[i],
49 vote_count: 0
50 }
51 self.int128_proposals += 152
\frac{1}{33} # Give a `voter` the right to vote on this ballot.
54 # This may only be called by the `chairperson`.
55 @public
```

```
56 def give_right_to_vote(voter: address):
57 # Throws if the sender is not the chairperson.
58 assert msg.sender == self.chairperson
59 # Throws if the voter has already voted.
60 assert not self.voters[voter].voted
61 # Throws if the voter's voting weight isn't 0.
62 assert self.voters[voter].weight == 0
63 self.voters[voter].weight = 164 self.voter_count += 165
66 # Used by `delegate` below, and can be called by anyone.
67 @public
68 def forward_weight(delegate_with_weight_to_forward: address):
69 assert self.delegated(delegate_with_weight_to_forward)
70 # Throw if there is nothing to do:
71 assert self.voters[delegate_with_weight_to_forward].weight > 0
72
73 target: address = self.voters[delegate_with_weight_to_forward].delegate
74 for i in range(4):
75 if self.delegated(target):
76 target = self.voters[target].delegate
77 # The following effectively detects cycles of length <= 5,
78 # in which the delegation is given back to the delegator.
79 # This could be done for any int128ber of loops,
80 # or even infinitely with a while loop.
81 # However, cycles aren't actually problematic for correctness;
\frac{1}{2} \frac{1}{2} \frac{1}{2} \frac{1}{2} \frac{1}{2} \frac{1}{2} \frac{1}{2} \frac{1}{2} \frac{1}{2} \frac{1}{2} \frac{1}{2} \frac{1}{2} \frac{1}{2} \frac{1}{2} \frac{1}{2} \frac{1}{2} \frac{1}{2} \frac{1}{2} \frac{1}{2} \frac{1}{2} \frac{1}{2} \frac{1}{2} \begin{array}{c} \text{83} \\ \text{85} \end{array} \begin{array}{c} \text{86} \\ \text{87} \end{array} \begin{array}{c} \text{87} \\ \text{88} \end{array} \begin{array}{c} \text{88} \\ \text{89} \end{array} \begin{array}{c} \text{88} \\ \text{89} \end{array} \begin{array}{c} \text{89} \\ \text{80} \end{array} \begin{array}{c} \text{80} \\ \text{80} \end{array} \begin{array}{c} \text{80} \\ \text{80} \end{array84 # the responsibility of the contract's client, and this
85 # check should be removed.
86 assert target != delegate_with_weight_to_forward
87 else:
88 # Weight will be moved to someone who directly voted or
\frac{1}{2} \frac{1}{2} \frac{1}{2} \frac{1}{2} \frac{1}{2} \frac{1}{2} \frac{1}{2} \frac{1}{2} \frac{1}{2} \frac{1}{2} \frac{1}{2} \frac{1}{2} \frac{1}{2} \frac{1}{2} \frac{1}{2} \frac{1}{2} \frac{1}{2} \frac{1}{2} \frac{1}{2} \frac{1}{2} \frac{1}{2} \frac{1}{2} 90 break
91
92 weight_to_forward: int128 = self.voters[delegate_with_weight_to_forward].weight
93 self.voters[delegate_with_weight_to_forward].weight = 0
94 self.voters[target].weight += weight_to_forward
95
96 if self.directly_voted(target):
97 self.proposals[self.voters[target].vote].vote_count += weight_to_forward
98 | self.voters[target].weight = 0
99
100 # To reiterate: if target is also a delegate, this function will need
\begin{array}{c} \text{101} \\ \text{102} \end{array} \begin{array}{c} \text{103} \\ \text{104} \end{array} \begin{array}{c} \text{114} \\ \text{125} \end{array} and \begin{array}{c} \text{114} \\ \text{125} \end{array} and \begin{array}{c} \text{114} \\ \text{125} \end{array} and \begin{array}{c} \text{114} \\ \text{125} \end{array} and \begin{array}{c} \text{114} \\ \text{125} \end102
\frac{1}{103} # Delegate your vote to the voter `to`.
104 @public
105 def delegate(to: address):
106 # Throws if the sender has already voted
107 assert not self.voters[msg.sender].voted
108 # Throws if the sender tries to delegate their vote to themselves or to
109 # the default address value of 0x0000000000000000000000000000000000000000
110 \parallel # (the latter might not be problematic, but I don't want to think about it).
111 assert to != msg.sender and not not to
112
```
113 self.voters[msq.sender].voted = True

(continued from previous page)

```
114 self.voters[msg.sender].delegate = to
115
116 # This call will throw if and only if this delegation would cause a loop
119
128
131
135
148
```
 $\parallel$   $\parallel$   $\parallel$   $\parallel$   $\parallel$   $\parallel$  of length  $\leq$  5 that ends up delegating back to the delegator. 118 self.forward\_weight(msg.sender) # Give your vote (including votes delegated to you) # to proposal `proposals[proposal].name`. <sup>122</sup> **@public def** vote(proposal: int128):  $\#$  can't vote twice **assert not** self.voters[msg.sender].voted 126 # can only vote on legitimate proposals **assert** proposal < self.int128 proposals 129 self.voters[msg.sender].vote = proposal 130 self.voters[msq.sender].voted = True # transfer msg.sender's weight to proposal self.proposals[proposal].vote\_count += self.voters[msg.sender].weight self.voters[msq.sender].weight = 0 # Computes the winning proposal taking all 137 # previous votes into account. <sup>138</sup> **@public @constant**  $\det$  winning proposal()  $\rightarrow$  int128: 141 | winning\_vote\_count: int128 = 0 winning\_proposal: int128 = 0 **for** i **in** range(2): **if** self.proposals[i].vote\_count > winning\_vote\_count: winning\_vote\_count = self.proposals[i].vote\_count 146 winning\_proposal = i **return** winning\_proposal # Calls winning\_proposal() function to get the index # of the winner contained in the proposals array and then  $\#$  returns the name of the winner <sup>152</sup> **@public @constant def** winner name()  $\rightarrow$  bytes32: **return** self.proposals[self.winning\_proposal()].name

As we can see, this is contract of moderate length which we will dissect section by section. Let's begin!

```
# Information about voters
voters: public({
    # weight is accumulated by delegation
   weight: int128,
    # if true, that person already voted (which includes voting by delegating)
   voted: bool,
    # person delegated to
    delegate: address,
    # index of the voted proposal, which is not meaningful unless `voted` is True.
    vote: int128
}[address])
```

```
# This is a type for a list of proposals.
proposals: public({
    # short name (up to 32 bytes)
   name: bytes32,
    # int128ber of accumulated votes
    vote_count: int128
}[int128])
voter_count: public(int128)
chairperson: public(address)
int128_proposals: public(int128)
```
The variable voters is initialized as a mapping where the key is the voter's public address and the value is a struct describing the voter's properties: weight, voted, delegate, and vote, along with their respective datatypes.

Similarly, the proposals variable is initialized as a public mapping with int128 as the key's datatype and a struct to represent each proposal with the properties name and vote\_count. Like our last example, we can access any value by key'ing into the mapping with a number just as one would with an index in an array.

Then, voter\_count and chairperson are initialized as public with their respective datatypes.

Let's move onto the constructor.

Warning: Both msg.sender and msg.balance change between internal function calls so that if you're calling a function from the outside, it's correct for the first function call. But then, for the function calls after, msg.sender and msg.balance reference the contract itself as opposed to the sender of the transaction.

In the constructor, we hard-coded the contract to accept an array argument of exactly two proposal names of type bytes32 for the contracts initialization. Because upon initialization, the \_\_init\_\_() method is called by the contract creator, we have access to the contract creator's address with msg.sender and store it in the contract variable self.chairperson. We also initialize the contract variable self.voter\_count to zero to initially represent the number of votes allowed. This value will be incremented as each participant in the contract is given the right to vote by the method give right to vote(), which we will explore next. We loop through the two proposals from the argument and insert them into proposals mapping with their respective index in the original array as its key.

Now that the initial setup is done, lets take a look at the functionality.

We need a way to control who has the ability to vote. The method  $qive\_right_to\_vote()$  is a method callable by only the chairperson by taking a voter address and granting it the right to vote by incrementing the voter's weight property. We sequentially check for 3 conditions using assert. The assert not function will check for falsy boolean values - in this case, we want to know that the voter has not already voted. To represent voting power, we will set their weight to 1 and we will keep track of the total number of voters by incrementing voter\_count.

In the method delegate, firstly, we check to see that msq. sender has not already voted and secondly, that the target delegate and the msg.sender are not the same. Voters shouldn't be able to delegate votes to themselves. We, then, loop through all the voters to determine whether the person delegate to had further delegated their vote to someone else in order to follow the chain of delegation. We then mark the msq. sender as having voted if they delegated their vote. We increment the proposal's vote\_count directly if the delegate had already voted or increase the delegate's vote weight if the delegate has not yet voted.

Now, let's take a look at the logic inside the vote() method, which is surprisingly simple. The method takes the key of the proposal in the proposals mapping as an argument, check that the method caller had not already voted, sets the voter's vote property to the proposal key, and increments the proposals vote\_count by the voter's weight.

<span id="page-25-0"></span>With all the basic functionality complete, what's left is simply returning the winning proposal. To do this, we have two methods: winning\_proposal(), which returns the key of the proposal, and winner\_name(), returning the name of the proposal. Notice the @constant decorator on these two methods. We do this because the two methods only read the blockchain state and do not modify it. Remember, reading the blockchain state is free; modifying the state costs gas. By having the @constant decorator, we let the EVM know that this is a read-only function and we benefit by saving gas fees.

The winning\_proposal() method returns the key of proposal in the proposals mapping. We will keep track of greatest number of votes and the winning proposal with the variables winning\_vote\_count and winning\_proposal, respectively by looping through all the proposals.

And finally, the winner\_name() method returns the name of the proposal by key'ing into the proposals mapping with the return result of the winning proposal() method.

And there you have it - a voting contract. Currently, many transactions are needed to assign the rights to vote to all participants. As an exercise, can we try to optimize this?

Now that we're familiar with basic contracts. Let's step up the difficulty.

### **3.4.5 Company Stock**

This contract is just a tad bit more thorough than the ones we've previously encountered. In this example, we are going to look at a comprehensive contract that manages the holdings of all shares of a company. The contract allows for a person to buy, sell, and transfer shares of a company as well as allowing for the company to pay a person in ether. The company, upon initialization of the contract, holds all shares of the company at first but can sell them all.

Let's get started.

```
1 \mid # Financial events the contract logs
2 Transfer: event({_from: indexed(address), _to: indexed(address), _value: currency_
   ˓→value})
3 Buy: event({_buyer: indexed(address), _buy_order: currency_value})
  Sell: event({_seller: indexed(address), _sell_order: currency_value})
5 Pay: event({_vendor: indexed(address), _amount: wei_value})
6
7 # Own shares of a company!
8 company: public(address)
9 total_shares: public(currency_value)
10 price: public(int128 (wei / currency))
11
12 \mid # Store ledger of stockholder holdings
13 holdings: currency_value[address]
14
15 # Setup company
16 @public
17 def __init__(_company: address, _total_shares: currency_value,
18 initial_price: int128(wei / currency) ):
19 assert _total_shares > 0
20 assert initial_price > 0
21
22 self.company = _{\text{company}}23 self.total_shares = _total_shares
24
25 self.price = initial_price
26
27 # Company holds all the shares at first, but can sell them all
28 self.holdings[self.company] = _total_shares
```

```
30 @public
31 @constant
32 def stock_available() -> currency_value:
33 return self.holdings[self.company]
34
35 \# Give value to company and get stock in return
36 @public
37 @payable
38 def buy_stock():
39 # Note: full amount is given to company (no fractional shares),
40 | # so be sure to send exact amount to buy shares
41 buy_order: currency_value = floor(msg.value / self.price) # rounds down
42
43 # There are enough shares to buy
44 assert self.stock_available() >= buy_order
45
46 # Take the shares off the market and give to stockholder
47 self.holdings[self.company] -= buy_order
48 self.holdings[msg.sender] += buy_order
49
50 # Log the buy event
51 log.Buy(msg.sender, buy_order)
52
53 \# So someone can find out how much they have
54 @public
55 @constant
56 def get_holding(_stockholder: address) -> currency_value:
57 return self.holdings[_stockholder]
58
59 # The amount the company has on hand in cash
60 @public
61 @constant
62 def cash() \rightarrow wei_value:
63 return self.balance
64
65 # Give stock back to company and get my money back!
66 @public
67 def sell_stock(sell_order: currency_value):
68 assert sell_order > 0 # Otherwise, will fail at send() below
69 # Can only sell as much stock as you own
70 assert self.get_holding(msg.sender) >= sell_order
71 # Company can pay you
72 assert self.cash() >= (sell_order * self.price)
73
74 # Sell the stock, send the proceeds to the user
75 # and put the stock back on the market
76 self.holdings[msg.sender] -= sell_order
77 self.holdings[self.company] += sell_order
78 send(msg.sender, sell_order * self.price)
79
80 # Log sell event
81 log.Sell(msg.sender, sell_order)
82
83 # Transfer stock from one stockholder to another
84 # (Assumes the receiver is given some compensation, but not enforced)
85 @public
```
(continues on next page)

```
86 def transfer_stock(receiver: address, transfer_order: currency_value):
87 assert transfer_order > 0 # AUDIT revealed this!
88 # Can only trade as much stock as you own
89 assert self.get_holding(msg.sender) >= transfer_order
90
91 # Debit sender's stock and add to receiver's address
92 self.holdings[msg.sender] -= transfer_order
93 self.holdings[receiver] += transfer_order
94
95 # Log the transfer event
96 log.Transfer(msg.sender, receiver, transfer_order)
97
98 # Allows the company to pay someone for services rendered
99 @public
100 def pay bill(vendor: address, amount: wei value):
101 | # Only the company can pay people
102 assert msg.sender == self.company
103 # And only if there's enough to pay them with
104 assert self.cash() >= amount
105
106 # Pay the bill!
107 send(vendor, amount)
108
109 # Log payment event
110 log.Pay(vendor, amount)
111
112 \# The amount a company has raised in the stock offering
113 @public
114 @constant
115 def debt() -> wei_value:
116 return (self.total_shares - self.holdings[self.company]) * self.price
117
118 \# The balance sheet of the company
119 @public
120 @constant
121 def worth() \rightarrow wei_value:
122 return self.cash() - self.debt()
```
The contract contains a number of methods that modify the contract state as well as a few 'getter' methods to read it. As always, we begin by initiating our variables.

```
# Own shares of a company!
company: public(address)
total_shares: public(currency_value)
price: public(int128 (wei / currency))
# Store ledger of stockholder holdings
holdings: currency_value[address]
```
We initiate the company variable to be of type address that's public. The total shares variable is of type currency\_value, which in this case represents the total available shares of the company. The price variable represents the wei value of a share and holdings is a mapping that maps an address to the number of shares the address owns.

In the constructor, we set up the contract to check for valid inputs during the initialization of the contract via the two assert statements. If the inputs are valid, the contract variables are set accordingly and the company's address is initialized to hold all shares of the company in the holdings mapping.

We will be seeing a few @constant decorators in this contract - which is used to decorate methods that simply read the contract state or return a simple calculation on the contract state without modifying it. Remember, reading the blockchain is free, writing on it is not. Since Vyper is a statically typed language, we see an arrow following the definition of the stock\_available() method, which simply represents the datatype which the function is expected to return. In the method, we simply key into self.holdings with the company's address and check it's holdings.

Now, lets take a look at a method that lets a person buy stock from the company's holding.

The buy\_stock() method is a @payable method which takes an amount of ether sent and calculates the buy\_order (the stock value equivalence at the time of call). The number of shares is deducted from the company's holdings and transferred to the sender's in the holdings mapping.

Now that people can buy shares, how do we check someone's holdings?

The get\_holdings() is another @constant method that takes an address and returns its corresponding stock holdings by keying into self.holdings.

To check the ether balance of the company, we can simply call the getter method  $\cosh($ ).

To sell a stock, we have the sell\_stock() method which takes a number of stocks a person wishes to sell, and sends the equivalent value in ether to the seller's address. We first assert that the number of stocks the person wishes to sell is a value greater than 0. We also assert to see that the user can only sell as much as the user owns and that the company has enough ether to complete the sale. If all conditions are met, the holdings are deducted from the seller and given to the company. The ethers are then sent to the seller.

A stockholder can also transfer their stock to another stockholder with the transfer\_stock() method. The method takes a receiver address and the number of shares to send. It first asserts that the amount being sent is greater than 0 and asserts whether the sender has enough stocks to send. If both conditions are satisfied, the transfer is made.

The company is also allowed to pay out an amount in ether to an address by calling the pay\_bill() method. This method should only be callable by the company and thus first checks whether the method caller's address matches that of the company. Another important condition to check is that the company has enough funds to pay the amount. If both conditions satisfy, the contract sends its ether to an address.

We can also check how much the company has raised by multiplying the number of shares the company has sold and the price of each share. We can get this value by calling the debt() method.

Finally, in this worth() method, we can check the worth of a company by subtracting its debt from its ether balance.

This contract has been the most thorough example so far in terms of its functionality and features. Yet despite the thoroughness of such a contract, the logic remained simple. Hopefully, by now, the Vyper language has convinced you of its capabilities and readability in writing smart contracts.

# <span id="page-28-0"></span>**3.5 Contributing**

Help is always appreciated!

To get started, you can try [installing Vyper](https://vyper.readthedocs.io/en/latest/installing-vyper.html) in order to familiarize yourself with the components of Vyper and the build process. Also, it may be useful to become well-versed at writing smart-contracts in Vyper.

### **3.5.1 Types of Contributions**

In particular, we need help in the following areas:

• Improving the documentation

- Responding to questions from other users on [StackExchange](https://ethereum.stackexchange.com) and the [Vyper Gitter](https://gitter.im/ethereum/vyper)
- Suggesting Improvements
- Fixing and responding to [Vyper's GitHub issues](https://github.com/ethereum/vyper/issues)

### **3.5.2 How to Suggest Improvements**

To suggest an improvement, please create a Vyper Improvement Proposal (VIP for short) using the [VIP Template.](https://github.com/ethereum/vyper/tree/master/.github/VIP_TEMPLATE.md)

### **3.5.3 How to Report Issues**

To report an issue, please use the [GitHub issues tracker.](https://github.com/ethereum/vyper/issues) When reporting issues, please mention the following details:

- Which version of Vyper you are using
- What was the source code (if applicable)
- Which platform are you running on
- Your operating system name and version
- Detailed steps to reproduce the issue
- What was the result of the issue
- What the expected behaviour is

Reducing the source code that caused the issue to a bare minimum is always very helpful and sometimes even clarifies a misunderstanding.

### **3.5.4 Fix Bugs**

Find or report bugs at our [issues page.](https://github.com/ethereum/vyper/issues) Anything tagged with "bug" is open to whoever wants to implement it.

### **3.5.5 Workflow for Pull Requests**

In order to contribute, please fork off of the master branch and make your changes there. Your commit messages should detail *why* you made your change in addition to *what* you did (unless it is a tiny change).

If you need to pull in any changes from master after making your fork (for example, to resolve potential merge conflicts), please avoid using git merge and instead, git rebase your branch.

#### Implement Features

If you are writing a new feature, please ensure you write appropriate Boost test cases and place them under tests/.

If you are making a larger change, please consult first with the Gitter channel.

Although we do CI testing, please make sure that the tests pass for supported Python version and ensure that it builds locally before submitting a pull request.

Thank you for your help!

## <span id="page-30-2"></span><span id="page-30-0"></span>**3.6 Frequently Asked Questions**

**3.6.1 Basic Questions**

### **3.6.2 Advanced Questions**

# <span id="page-30-1"></span>**3.7 Built in Functions**

Vyper contains a set amount of built in functions that would be timely and/or unachievable to write in Vyper.

### **3.7.1 Functions**

• floor

```
def floor(a) \rightarrow b:
   \boldsymbol{u} \boldsymbol{u} \boldsymbol{n}:param a: value to round down
   :type a: either decimal or int128
  :output b: integer
   "''"
```
Rounds a decimal down to the nearest integer.

• decimal

```
def decimal(a) -> b:
  "''"''"''":param a: value to turn into decimal
  :type a: either decimal or int128
  :output b: decimal
  "''"''"''"
```
Turns a number into a decimal.

• as unitless number

```
def as_unitless_number(a) -> b:
   \bar{n} \bar{n} \bar{n}:param a: value to remove units from
   :type a: either decimal or int128
   :output b: either decimal or int128
   \boldsymbol{u} \boldsymbol{u} \boldsymbol{u}
```
Turns a int128 or decimal with units into one without units (used for assignment and math).

• as num128

```
def as_num128(a) -> b:
  "''"''"''":param a: value to turn into int128
  :type a: either int128, bytes32, uint256, or bytes
```

```
:output b: int128
\boldsymbol{u} \boldsymbol{u} \boldsymbol{n}
```
Turns input into a int128.

• as uint256

```
def as_uint256(a) -> b:
  \pi \pi \pi:param a: value to turn into uint256
  :type a: either num_literal, int128, bytes32, or address
  :output b: uint256
  \bar{n} \bar{n} \bar{n}
```
Turns input into a uint256 (uint256).

• as\_bytes32

```
def as_bytes32(a) -> b:
  \pi \pi \pi:param a: value to turn into bytes32
  :type a: either int128, uint256, address
  :output b: bytes32
  \bar{n} \bar{n} \bar{n}
```
Turns input into a bytes32. \* slice

```
def slice(a, start=b, length=c) -> d:
  \bar{n} \bar{n} \bar{n}:param a: bytes to be sliced
  :type a: either bytes or bytes32
  :param b: start position of the slice
  :type b: int128
  :param c: length of the slice
  :type c: int128
  :output d: bytes
  \bar{n} \bar{n} \bar{n}
```
Takes a list of bytes and copies, then returns a specified chunk.

• len

```
def len(a) -> b:
   "''":param a: value to get the length of
  :type a: bytes
   :output b: int128
   \boldsymbol{u} \boldsymbol{u} \boldsymbol{u}
```
Returns the length of a given list of bytes.

• concat

```
def concat(a, b, ...) \rightarrow c:
  \pi \pi \pi:param a: value to combine
  :type a: bytes
  :param b: value to combine
  :type b: bytes
  :output b: bytes
   \boldsymbol{u} \boldsymbol{u} \boldsymbol{u}
```
Takes 2 or more bytes arrays of type bytes32 or bytes and combines them into one.

• keccak256 (sha3)

```
def keccak256(a) -> b:
   \bar{n} \bar{n} \bar{n}:param a: value to hash
   :type a: either str_literal, bytes, bytes32
   :output b: bytes32
   \boldsymbol{u} \boldsymbol{u} \boldsymbol{n}
```
Returns keccak\_256 (Ethereums sha3) hash of input.

#### • method\_id

```
def method_id(a) -> b:
  \pi \pi \pi:param a: method declaration
  :type a: str_literal
  :output b: bytes
  \bar{n} \bar{n} \bar{n}
```
Takes a function declaration and returns its method\_id (used in data field to call it).

• ecrecover

```
def ecrecover(hash, v, r, s) \rightarrow b:
   \boldsymbol{u} \boldsymbol{u} \boldsymbol{n}:param hash: a signed hash
  :type hash: bytes32
  :param v:
  :type v: uint256
  :param r: elliptic curve point
  :type r: uint256
  :param s: elliptic curve point
  :type s: uint256
  :output b: address
  \boldsymbol{u} \boldsymbol{u} \boldsymbol{n}
```
Takes a signed hash and vrs and returns the public key of the signer.

• ecadd

```
def ecadd(a, b) -> sum:
  "''":param a: pair to be added
```

```
:type a: num252[2]
:param b: pair to be added
:type b: num252[2]
:output sum: uint256[2]
\boldsymbol{u} \boldsymbol{u} \boldsymbol{n}
```
Takes two elliptical curves and adds them together.

• ecmul

```
def ecmul(a, b) -> product:
  \bar{n} \bar{n} \bar{n}:param a: pair to be multiplied
  :type a: num252[2]
  :param b: pair to be multiplied
  :type b: num252[2]
  :output product: uint256[2]
  "''"
```
Takes two elliptical curves and multiplies them together.

• extract32

```
def extract32(a, b, type=c) -> d:
  "''":param a: where 32 bytes are extracted from
  :type a: bytes
  :param b: start point of bytes to be extracted
  :type b: int128
  :param c: type of output
  :type c: either bytes32, num128, or address
  :output d: either bytes32, num128, or address
  \boldsymbol{u} \boldsymbol{u} \boldsymbol{n}
```
# <span id="page-33-0"></span>**3.8 Types**

Vyper is a statically typed language, which means that the type of each variable (state and local) needs to be specified or at least known at compile-time. Vyper provides several elementary types which can be combined to form complex types.

In addition, types can interact with each other in expressions containing operators.

### **3.8.1 Value Types**

The following types are also called value types because variables of these types will always be passed by value, i.e. they are always copied when they are used as function arguments or in assignments.

### **Boolean**

Keyword: bool

<span id="page-34-0"></span>A boolean is a type to store a logical/truth value.

#### **Values**

The only possible values are the constants true and false.

#### **Operators**

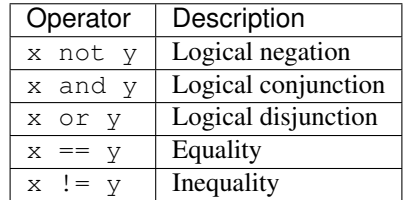

The operators or and and apply the common short-circuiting rules.

#### **Signed Integer (128 bit)**

#### Keyword: int128

A signed integer (128 bit) is a type to store positive and negative integers.

#### **Values**

Signed integer values between  $-2^{127}$  and  $(2^{127} - 1)$ , inclusive.

#### **Operators**

#### **Comparisons**

Comparisons return a boolean value.

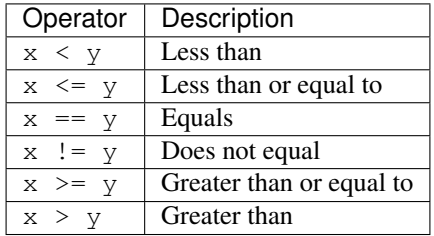

x and y must be of the type int128.

#### <span id="page-35-0"></span>**Arithmetic Operators**

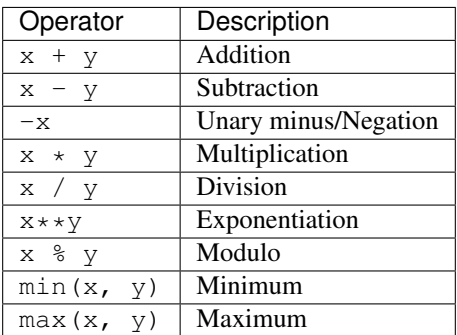

x and y must be of the type int128.

#### **Unsigned Integer (256 bit)**

#### Keyword: uint256

An unsigned integer (256 bit) is a type to store non-negative integers.

#### **Values**

Integer values between 0 and  $(2^{256}-1)$ .

Note: Integer literals are always interpreted as int128. In order to assign a literal to a uint256 use as\_uint256(\_literal).

#### **Operators**

#### **Comparisons**

Comparisons return a boolean value.

x and y must be of the type uint256.

#### **Arithmetic Operators**

x and y must be of the type uint256.

#### **Bitwise Operators**

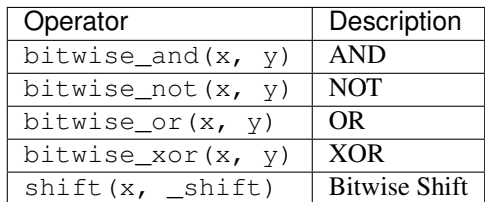

x and y must be of the type uint256. \_shift must be of the type int128.

Note: Positive \_shift equals a left shift; negative \_shift equals a right shift. Values shifted above/below the most/least significant bit get discarded.

#### **Decimals**

#### Keyword: decimal

A decimal is a type to store a decimal fixed point value.

#### **Values**

A value with a precision of 10 decimal places between  $-2^{127}$  and  $(2^{127} - 1)$ .

#### **Operators**

#### **Comparisons**

Comparisons return a boolean value.

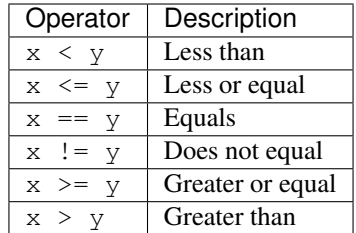

x and y must be of the type decimal.

#### <span id="page-37-0"></span>**Arithmetic Operators**

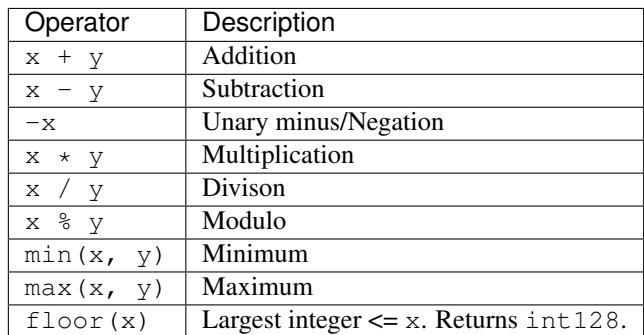

x and y must be of the type decimal.

#### **Address**

Keyword: address

The address type holds an Ethereum address.

#### **Values**

An address type can hold an Ethereum address which equates to 20 bytes or 160 bits. It returns in hexadecimal notation with a leading  $0x$ .

#### **Members**

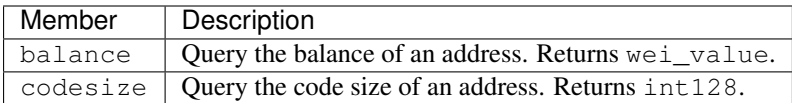

Syntax as follows: \_address.<member>, where \_address is of the type address and <member> is one of the above keywords.

#### **Unit Types**

Vyper allows the definition of types with discrete units e.g. meters, seconds, wei, ... . These types may only be based on either int128 or decimal. Vyper has multiple unit types built in, which are the following:

Note: Two timedelta can be added together, as can a timedelta and a timestamp, but not two timestamps.

#### <span id="page-38-0"></span>**32-bit-wide Byte Array**

Keyword: bytes32 This is a 32-bit-wide byte array that is otherwise similiar to byte arrays.

#### Example:

```
# Declaration
hash: bytes32
# Assignment
self.hash = _hash
```
#### **Operators**

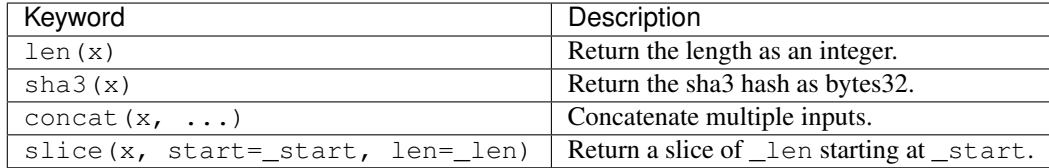

Where x is a byte array and \_start as well as \_len are integer values.

#### **Fixed-size Byte Arrays**

#### Keyword: bytes

A byte array with a fixed size. The syntax being bytes <= maxLen, where maxLen is an integer which denotes the maximum number of bits.

#### **Strings**

Fixed-size byte arrays can hold strings with equal or fewer characters than the maximum length of the byte array.

#### Example:

```
exampleString = "Test String"
```
#### **Operators**

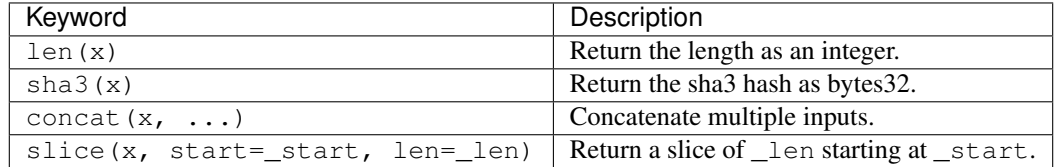

Where x is a byte array while \_start and \_len are integers.

### <span id="page-39-0"></span>**3.8.2 Reference Types**

Reference types do not fit into 32 bytes. Because of this, copying their value is not as feasible as with value types. Therefore only the location, i.e. the reference, of the data is passed.

#### **Fixed-size Lists**

Fixed-size lists hold a finite number of elements which belong to a specified type.

#### **Syntax**

Lists can be declared with \_name: \_ValueType [\_Integer]. Multidimensional lists are also possible.

#### Example:

```
#Defining a list
exampleList: int128[3]
#Setting values
exampleList = [10, 11, 12]
exampleList[2] = 42
#Returning a value
return exampleList[0]
```
#### **Structs**

Structs are custom defined types that can group several variables.

#### **Syntax**

Structs can be accessed via struct.argname. Example:

```
#Defining a struct
exampleStruct: {
   value1: int128,
    value2: decimal
}
#Accessing a value
exampleStruct.value1 = 1
```
#### **Mappings**

Mappings in Vyper can be seen as [hash tables](https://en.wikipedia.org/wiki/Hash_table) which are virtually initialized such that every possible key exists and is mapped to a value whose byte-representation is all zeros: a type's default value. The similarity ends here, though: The key data is not actually stored in a mapping, only its keccak256 hash used to look up the value. Because of this, mappings do not have a length or a concept of a key or value being "set".

It is possible to mark mappings public and have Vyper create a getter. The \_KeyType will become a required parameter for the getter and it will return \_ValueType.

Note: Mappings are only allowed as state variables.

#### <span id="page-40-0"></span>**Syntax**

Mapping types are declared as \_ValueType [\_KeyType]. Here \_KeyType can be almost any type except for mappings, a contract, or a struct. \_ValueType can actually be any type, including mappings.

#### Example:

```
#Defining a mapping
exampleMapping: decimal[int128]
#Accessing a value
exampleMapping[0] = 10.1
```

```
Note: Mappings can only be accessed, not iterated over.
```
### **3.8.3 Conversion**

The following conversions are possible.

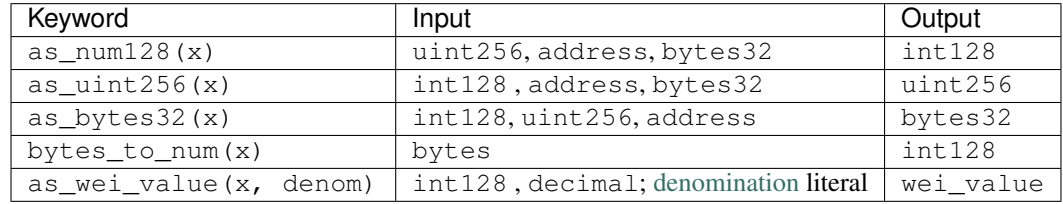

# Index

# A

arrays, [36](#page-39-0) auction open, [11](#page-14-1)

# B

ballot, [17](#page-20-0) bool, [30](#page-33-1) built-in, [27](#page-30-2) bytes, [35](#page-38-0) bytes32, [34](#page-37-0)

# C

company stock, [22](#page-25-0) contract, [10](#page-13-4) conversion, [37](#page-40-0) crowdfund, [15](#page-18-0)

# F

false, [30](#page-33-1) function, [10](#page-13-4) , [27](#page-30-2)

# I

int, [31](#page-34-0) int128, [31](#page-34-0) integer, [31](#page-34-0)

## M

mapping, [36](#page-39-0)

# O

open auction, [11](#page-14-1)

### P

purchases, [13](#page-16-0)

# R

reference, [35](#page-38-0)

# S

state variable, [10](#page-13-4) stock company, [22](#page-25-0) string, [35](#page-38-0) structs, [36](#page-39-0)

## T

true, [30](#page-33-1) type, [30](#page-33-1)

# $\cup$

uint256, [32](#page-35-0) unit, [32](#page-35-0)

# V

value, [30](#page-33-1) voting, [17](#page-20-0)